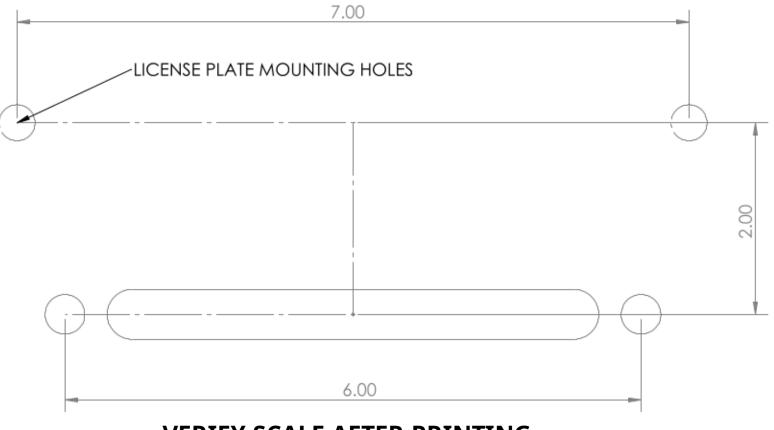

## **VERIFY SCALE AFTER PRINTING**